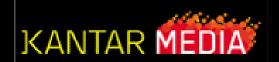

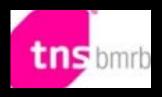

#### **Taking Part - NETQuest**

Sean Yeates - Kantar Media

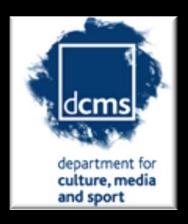

#### Where to find NETQuest

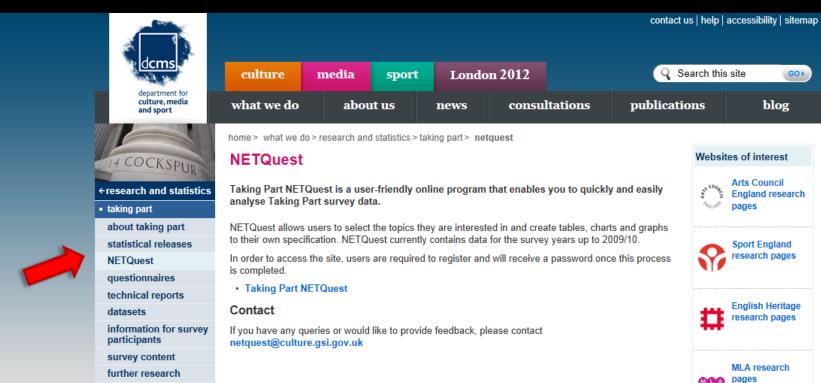

user corner

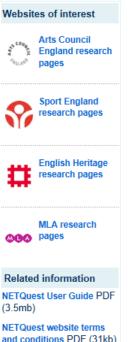

GO F

blog

#### Welcome!

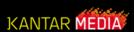

Home | Change survey | Start again | KMRS | Options | Profile | Logout

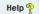

Current User: Sean Yeates for KMR Software

#### **Taking Part NETQuest**

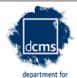

culture, media and sport

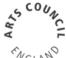

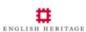

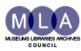

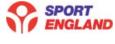

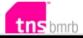

#### Welcome to the Taking Part NETQuest website from DCMS

The Taking Part survey collects data about engagement and non-engagement in culture, leisure and sport. It is carried out on behalf of the Department for Culture, Media and Sport (DCMS), Sport England, English Heritage, Arts Council England, and the Museums, Libraries and Archives Council. The survey went live in July 2005.

Taking Part NETQuest is a simple tool that allows you to construct tables and graphs using data from the survey.

If this is your first time using this site please click on the Get Help button for instructions.

Do not show this page the next time I login

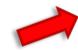

**Get Started** 

Get Help

To find out more about the Taking Part survey, including reported results, click on background information.

### Log in....

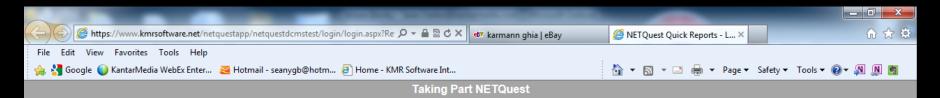

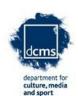

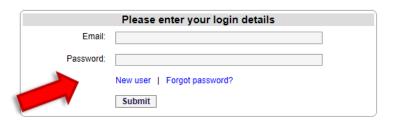

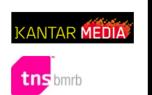

All aspects of NETQuest are Copyright Kantar Media 2010

[privacy statement] [KMRS terms and conditions] [system requirements] [add to favourites]

### Choose a topic...

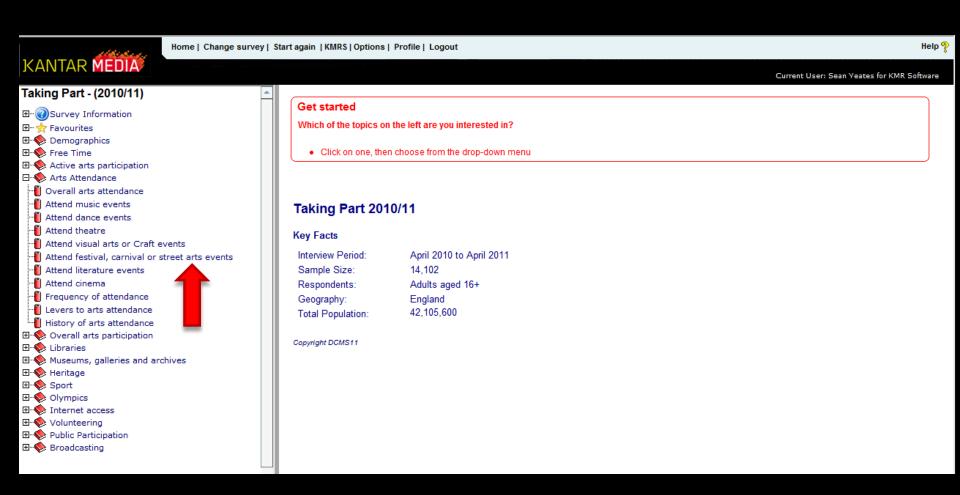

#### View Responses...

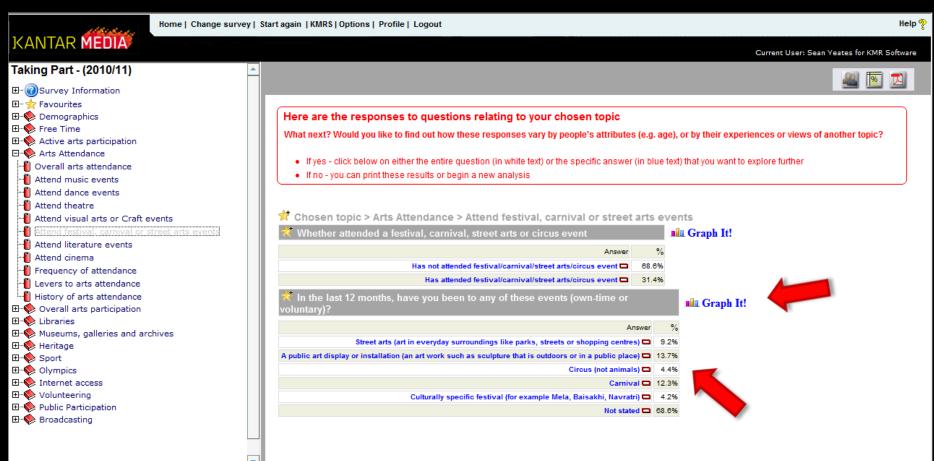

#### Graph Responses..

Home | Change survey | Start again | KMRS | Options | Profile | Logout

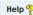

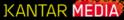

Taking Part - (2010/11)

□ · ② Survey Information
□ · ☆ Favourites
□ · ◆ Demographics
□ · ◆ Free Time
□ · ◆ Active arts participation
□ · ◆ Arts Attendance
□ · ◆ Overall arts attendance

Attend music events

📲 Attend visual arts or Craft events

-- Attend festival, carnival or street arts events

-- Attend literature events

-- Attend cinema

I Frequency of attendance

📗 Levers to arts attendance

🎒 History of arts attendance

🖽 🍫 Overall arts participation

⊞··• Sibraries

🖽 🎨 Museums, galleries and archives

⊞··•� Heritage

⊕·· 🌄 Sport

⊕ Olympics

⊞··◆ Volunteering

⊞... Public Participation

⊞··◆ Broadcasting

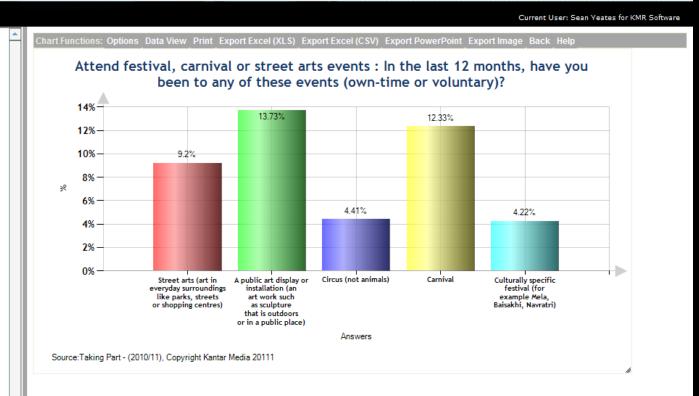

## Select a response to investigate further...

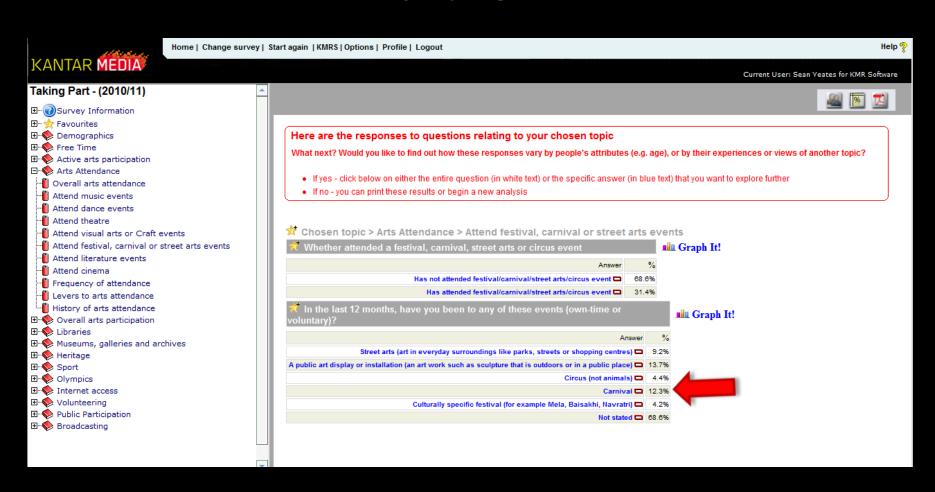

# Decide how you want to profile the response...

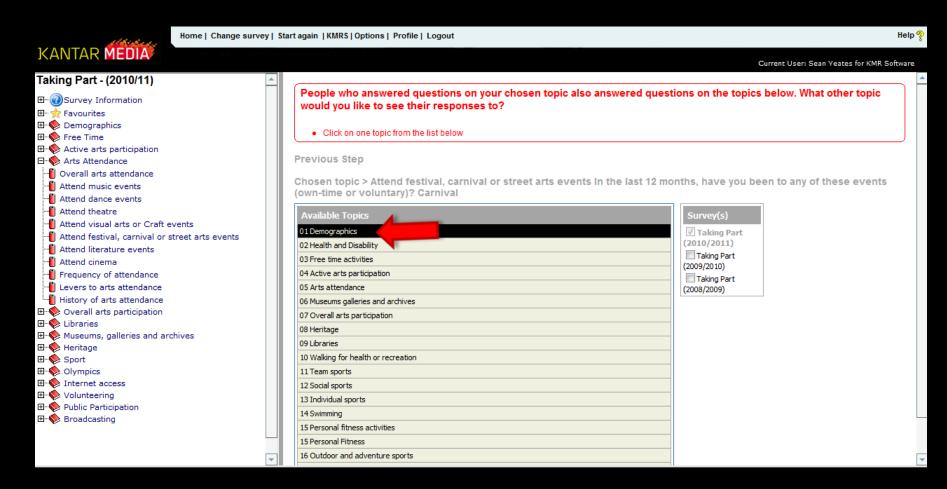

#### Review Table...

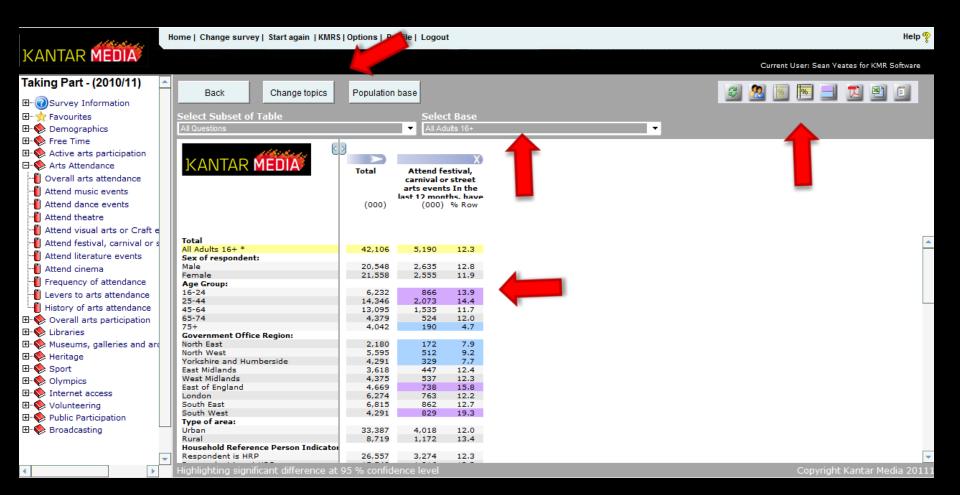

#### See how responses vary over time

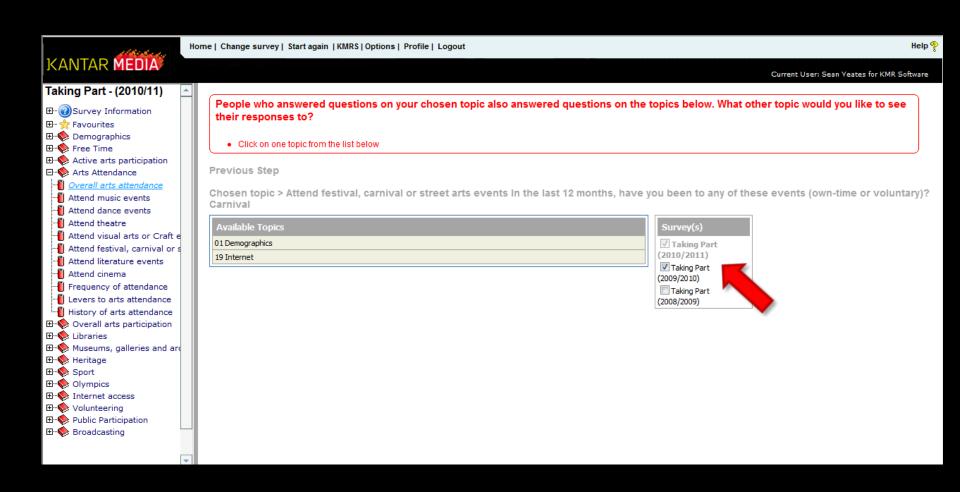

#### Trend Report

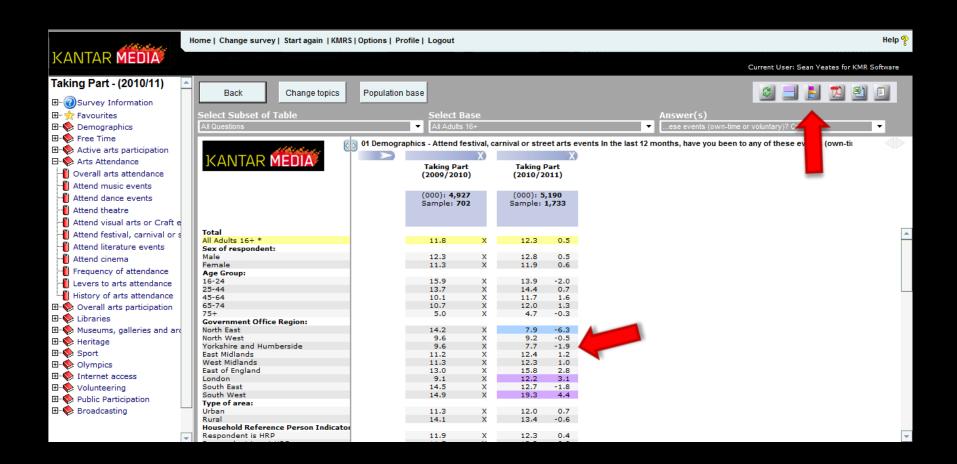

### Graph Trend Table...

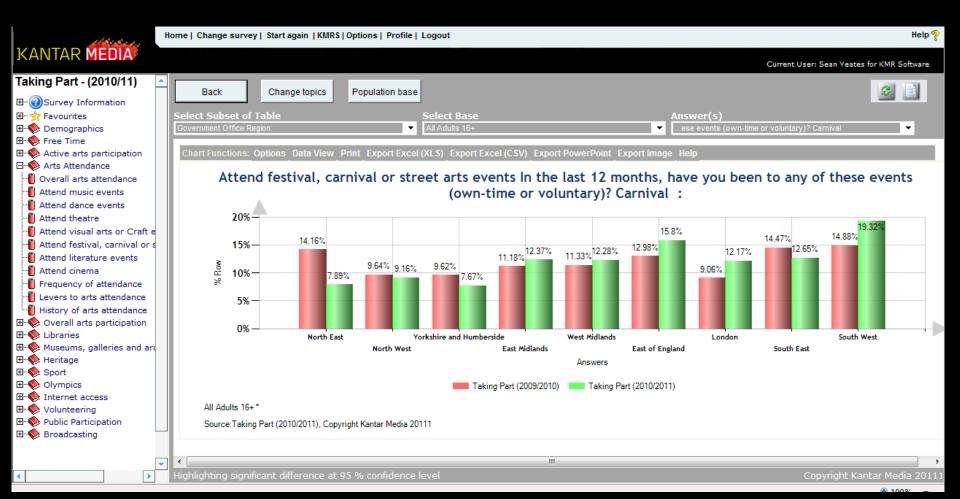

## Thank-you!